| •■■                   |              | Settings Mail, Contacts, Calendars Accounts Add<br>account Email<br>Add Account Exchange |
|-----------------------|--------------|------------------------------------------------------------------------------------------|
| Account<br>Office 365 | Settings Add |                                                                                          |

Sign in

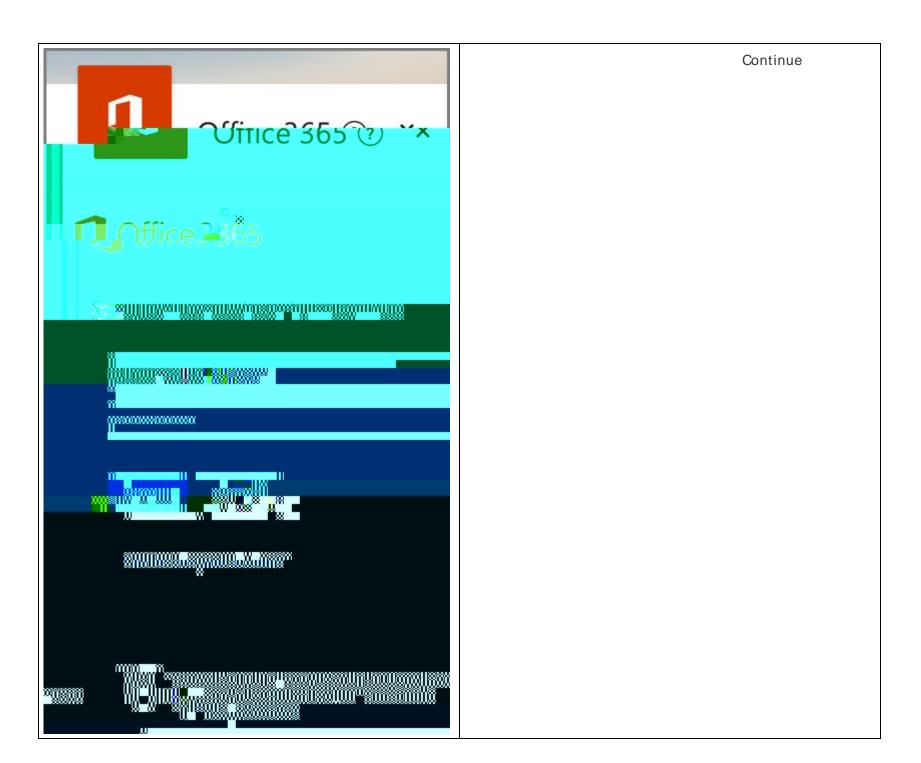

Yes

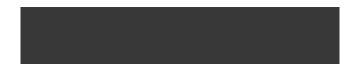

Add another account